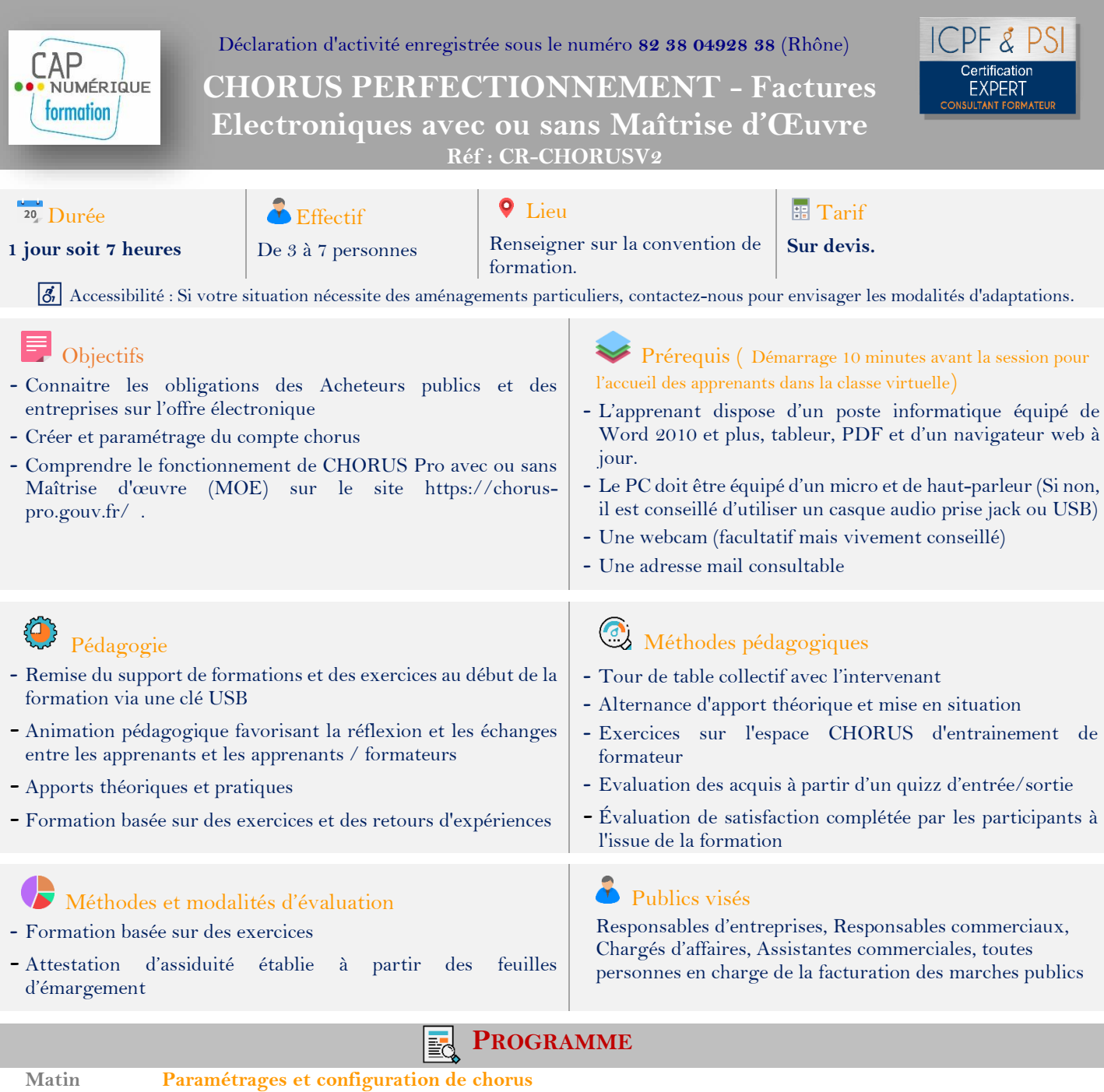

- o Vérification du paramétrage du compte utilisateur
- o Créer ou rajouter des services

## **La solution Chorus**

- o La transmission des factures simples
- o La transmission des factures de travaux ( Situation , DGD)
- o La gestion de la facturation des sous-traitants ( Dépôt, Validation)

## **Après midi La solution Chorus**

- o La gestion de la facture en cas de groupement conjoint ou solidaire
- o Traitement de la facture de travaux par le Maîtrise d'œuvre MOE
- o Traitement de la facture de travaux par le Maîtrise d'œuvre MOA
- o Gestion et suivi des factures
	- *Tableaux de bord*
	- *Statut des factures*
	- *Traitement des factures suspendues ou rejetées*
- o Assistante aux utilisateurs

## **Cas pratique**

La journée est ponctuée d'apport théorique et de cas pratique sur un espace d'entrainement.

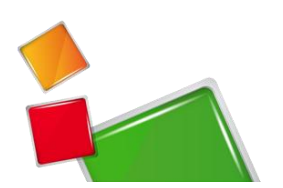